# **INSTRUKCJA WYPEŁNIANIA WNIOSKU O DOFINANSOWANIE**

na operację w zakresie działania 2.6

"**Promowanie kapitału ludzkiego i tworzenie sieci kontaktów**",

o których mowa w art. 50 rozporządzenia nr 508/2014

w ramach Priorytetu 2 - Wspieranie akwakultury zrównoważonej środowiskowo, zasobooszczędnej, innowacyjnej, konkurencyjnej i opartej na wiedzy, zawartego w Programie Operacyjnym "Rybactwo i Morze"

# **A. ZALECENIA OGÓLNE**

- 1. Wniosek o dofinansowanie, zwany dalej również "wnioskiem", sporządzany jest na formularzu przygotowanym i udostępnionym przez Agencję Restrukturyzacji i Modernizacji Rolnictwa (zwaną również dalej "ARiMR" / "Agencją") na stronie internetowej <https://www.gov.pl/web/arimr> oraz na stronie internetowej urzędu obsługującego ministra właściwego do spraw rybołówstwa.
- 2. Przed wypełnieniem wniosku, należy zapoznać się z:
	- I. zasadami udzielania pomocy finansowej dla działania "Promowanie kapitału ludzkiego i tworzenie sieci kontaktów" określonymi m.in. w:
		- a) ustawie z dnia 10 lipca 2015 r. o wspieraniu zrównoważonego rozwoju sektora rybackiego z udziałem Europejskiego Funduszu Morskiego i Rybackiego (Dz. U. 2020 r. poz. 2140), zwanej dalej "ustawą";
		- b) rozporządzeniu Ministra Gospodarki Morskiej i Żeglugi Śródlądowej z dnia 28 lutego 2017 r. w sprawie szczegółowych warunków i trybu przyznawania, wypłaty i zwrotu pomocy finansowej oraz wysokości stawek tej pomocy na realizację działań w ramach Priorytetu 2 - Wspieranie akwakultury zrównoważonej środowiskowo, zasobooszczędnej, innowacyjnej, konkurencyjnej i opartej na wiedzy, zawartego w Programie Operacyjnym "Rybactwo i Morze" (Dz. U. poz. 515, z późn. zm.) zwanym dalej "rozporządzeniem";
		- c) rozporządzeniu Parlamentu Europejskiego i Rady (UE) nr 508/2014 z dnia 15 maja 2014 r. w sprawie Europejskiego Funduszu Morskiego i Rybackiego oraz uchylającym rozporządzenia Rady (WE) nr 2328/2003, (WE) nr 861/2006, (WE) nr 1198/2006 i (WE) nr 791/2007 oraz rozporządzenie Parlamentu Europejskiego i Rady (UE) nr 1255/2011 (Dz. Urz. UE L 149 z 20.5.2014, str. 1, z późn. zm.) zwanym dalej "rozporządzenie nr 508/2014";
		- d) rozporządzeniu Parlamentu Europejskiego i Rady (UE) nr 1303/2013 z dnia 17 grudnia 2013 r. ustanawiającym wspólne przepisy dotyczące Europejskiego Funduszu Rozwoju Regionalnego, Europejskiego Funduszu Społecznego, Funduszu Spójności, Europejskiego Funduszu Rolnego na rzecz Rozwoju Obszarów Wiejskich oraz Europejskiego Funduszu Morskiego i Rybackiego oraz ustanawiającym przepisy ogólne dotyczące Europejskiego Funduszu Rozwoju Regionalnego, Europejskiego Funduszu Społecznego, Funduszu Spójności i Europejskiego Funduszu Morskiego i Rybackiego oraz uchylającym rozporządzenie Rady (WE) nr 1083/2006 (Dz. Urz. UE L 347 z 20.12.2013, str. 320, z późn. zm.) zwanym dalej "rozporządzeniem nr 1303/2013";
		- e) rozporządzeniu Parlamentu Europejskiego i Rady (UE) nr 1380/2013 z dnia 11 grudnia 2013 r. w sprawie wspólnej polityki rybołówstwa, zmieniającym rozporządzenia Rady (WE) nr 1954/2003 i (WE) nr 1224/2009 oraz uchylającym rozporządzenia Rady (WE) nr 2371/2002 i (WE) nr 639/2004 oraz decyzję Rady 2004/585/WE (Dz. Urz. UE L 354 z 28.12.2013, str. 22, z późn. zm.);
		- f) rozporządzeniu Ministra Gospodarki Morskiej i Żeglugi Śródlądowej z dnia 28 lutego 2018 r. w sprawie warunków i trybu udzielania i rozliczania zaliczek oraz zakresu i terminów składania wniosków o płatność w ramach programu finansowanego z udziałem środków Europejskiego Funduszu Morskiego i Rybackiego (Dz. U. poz. 458) zwanym dalej "rozporządzeniem zaliczkowym";
- II. i innymi aktami prawnymi przywoływanymi w niniejszej instrukcji:
	- g) ustawie z dnia 23 listopada 2012 r. Prawo pocztowe (Dz. U. z 2022 r. poz. 896, z późn. zm.);
	- h) ustawie z dnia 18 lipca 2002 r. o świadczeniu usług drogą elektroniczną (Dz. U. z 2020 r. poz. 344), zwanej dalej "ustawą o świadczeniu usług drogą elektroniczną";
	- i) ustawie z dnia 18 grudnia 2003 r. o krajowym systemie ewidencji producentów, ewidencji gospodarstw rolnych oraz ewidencji wniosków o przyznanie płatności (Dz. U. z 2022 r. poz. 2001, z późn. zm.);
	- j) ustawie z dnia 14 czerwca 1960 r. Kodeks postępowania administracyjnego (Dz. U. z 2022 r. poz. 2000, z późn. zm.);
	- k) ustawie z dnia 23 kwietnia 1964 r. Kodeks cywilny (Dz. U. z 2022 r. poz. 1360, z późn. zm.);
	- l) ustawie z dnia 27 sierpnia 2009 r. o finansach publicznych (Dz. U. z 2022 r. poz. 1634, z późn. zm.);
	- m) ustawie z dnia 19 grudnia 2014 r. o rybołówstwie morskim (Dz. U. z 2023 r. poz. 475);
	- n) ustawie z dnia 24 kwietnia 2003 r. o działalności pożytku publicznego i o wolontariacie (Dz. U. z 2022 r. poz. 1327, z późn. zm.);
	- o) ustawie z dnia 29 stycznia 2004 r. Prawo zamówień publicznych (Dz. U. z 2019 r. poz. 1843, z późn. zm.) / ustawie z dnia 11 września 2019 r. Prawo zamówień publicznych (Dz. U. z 2022 r. poz. 1710, z późn. zm.);
	- p) ustawie z dnia 11 września 2019 r. Przepisy wprowadzające ustawę Prawo zamówień publicznych (Dz. U. 2019, poz. 2020, z późn. zm.);
	- q) ustawie z dnia 6 czerwca 1997 r. Kodeks karny (Dz. U. z 2022 r. poz. 1138, z późn. zm.).

# 3. **O pomoc finansową na realizację operacji, wnioskodawca może ubiegać się tylko dwa razy w danym roku kalendarzowym.**

W ramach jednego naboru wniosków o dofinansowanie wnioskodawca może złożyć jeden wniosek o dofinansowanie na jedną operację.

W przypadku złożenia przez wnioskodawcę w ramach jednego naboru kilku wniosków o dofinansowanie na jedną operację, Agencja rozpatruje wniosek, który:

- a) pierwszy został złożony do Agencji w przypadku złożenia więcej niż jednego wniosku nie w tym samym dniu,
- b) zawiera niższą wartość wnioskowanej kwoty pomocy w przypadku złożenia przez wnioskodawcę więcej niż jednego wniosku o dofinansowanie w tym samym dniu.

Na operacje objęte pozostałymi wnioskami o dofinansowanie Agencja odmawia przyznania pomocy. Przepis art. 16 ustawy stosuje się odpowiednio.

- 4. Po wypełnieniu wniosku, pod sekcją XII. OŚWIADCZENIA należy wpisać datę i złożyć podpis. Sekcje:
	- VIII. ZGODA NA PRZETWARZANIE DANYCH OSOBOWYCH (dotyczy osób fizycznych),
	- IX. OŚWIADCZENIE WOBEC ARIMR O WYPEŁNIENIU OBOWIĄZKU INFORMACYJNEGO WOBEC INNYCH OSÓB FIZYCZNYCH,
	- X. ZGODA PEŁNOMOCNIKA WNIOSKODAWCY NA PRZETWARZANIE DANYCH OSOBOWYCH,
	- XI. ZGODA OSOBY UPRAWNIONEJ DO KONTAKTU NA PRZETWARZANIE DANYCH OSOBOWYCH,

należy wypełnić i podpisać o ile dotyczą.

Przed złożeniem wniosku należy upewnić się, czy:

- a) wypełnione zostały wszystkie pozycje wniosku oznaczone w niniejszej instrukcji, jako wymagane; w przypadku braku informacji - np. wnioskodawca nie posiada adresu poczty elektronicznej, w odpowiednim polu należy wstawić kreskę (o ile niniejsza instrukcja nie wskazuje inaczej);
- b) zostały załączone do wniosku wszystkie wymagane dokumenty (zgodnie z wykazem załączników w sekcji VI. ZAŁĄCZNIKI DO WNIOSKU O DOFINANSOWANIE).

# **WAŻNE:**

Po wypełnieniu formularza wniosku o dofinansowanie należy wydrukować wszystkie arkusze z pliku Excel, zachowując ciągłość numerowania stron. W tym celu wnioskodawca powinien zastosować się do poniższej zasady:

- ustawiamy kursor na pierwszej zakładce (nazwie arkusza) i klikamy prawym przyciskiem myszy komputerowej,

- z listy rozwijanej wybieramy pozycję "Zaznacz wszystkie arkusze" (po prawidłowo wykonanej czynności wszystkie pozostałe zakładki podświetlą się),
- w menu Plik wybieramy pozycję Drukuj,
- klikamy symbol drukarki z opisem Drukuj (wszystkie zaznaczone arkusze zostaną wydrukowane).
- 5. Pola (wybierz z listy) należy wypełnić poprzez dokonanie wyboru właściwej odpowiedzi z listy rozwijanej. W sytuacji gdy wnioskodawca nie dokona wyboru i pozostawi w polu wyboru odpowiedź "(wybierz z listy)", wówczas zostanie wezwany przez Agencję do uzupełnienia wniosku w trybie wskazanym w punktach 14.3 i 14.4.
- 6. W przypadku, gdy zakres niezbędnych informacji nie mieści się w przewidzianych do tego tabelach, należy dodać odpowiednią ilość tabel w sekcjach wniosku, których te informacje dotyczą.

Instrukcja wstawiania dodatkowych wierszy w tabelach wniosku:

- a) zaznaczyć wiersze, które chcemy powielić dodać, poprzez kliknięcie lewym przyciskiem myszy komputerowej i zaznaczenie odpowiedniej ilość wierszy, które chcemy powielić (przesuwając kursor po numerach wierszy z wciśniętym lewym przyciskiem myszy komputerowej), należy zwrócić uwagę aby wiersze były zaznaczone całe, a nie tylko obszar wydruku lub pojedyncze komórki;
- b) na zaznaczonym obszarze kliknąć prawym przyciskiem myszy komputerowej i wybrać z listy polecenie "kopiuj", po wykonaniu polecenia skopiowany obszar zostanie oznaczony ramką;
- c) następnie kliknąć prawym przyciskiem myszy komputerowej (nic nie odznaczając na zaznaczonym polu) i z rozwijanej listy wybrać polecenie "wstaw skopiowane komórki". Skopiowane komórki zostaną dodane - wstawione do tabeli.

W przypadku konieczności dodania / powielenia kolejnych wierszy, opisane powyżej czynności należy powtórzyć.

- 7. We wniosku o dofinansowanie występują następujące rodzaje pól:
	- [SEKCJA OBOWIĄZKOWA] sekcja obowiązkowo wypełniana przez wnioskodawcę poprzez wpisanie odpowiednich danych lub zaznaczenie odpowiedniego pola;
	- [SEKCJA OBOWIĄZKOWA, O ILE DOTYCZY] sekcia wypełniana przez wnioskodawcę w przypadku, gdy go dotyczy;
	- [POLE OBOWIĄZKOWE] pole obowiązkowo wypełniane przez wnioskodawcę poprzez wpisanie odpowiednich danych;
	- [POLE OBOWIĄZKOWE, O ILE DOTYCZY] pole wypełniane przez wnioskodawcę w przypadku, gdy go dotyczy;
	- [POLE NIEOBOWIĄZKOWE] pole nieobowiązkowe;
	- [POLE WYPEŁNIONE NA STAŁE] pole niepodlegające modyfikacjom;
	- [POLE WYPEŁNIA PRACOWNIK ARiMR] pole wypełniane przez pracownika Agencji.

Wypełnienie pól oznaczonych "\*" jako "dane nieobowiązkowe" jest dobrowolne i pozostaje bez wpływu na przyznanie pomocy finansowej wnioskodawcy. Podanie danych nieobowiązkowych wymaga wyrażenia dodatkowej zgody na ich przetwarzanie, w tym celu należy wypełnić i podpisać odpowiednie sekcje:

- VIII. ZGODA NA PRZETWARZANIE DANYCH OSOBOWYCH (dotyczy osób fizycznych),
- IX. ZGODA PEŁNOMOCNIKA WNIOSKODAWCY NA PRZETWARZANIE DANYCH OSOBOWYCH,
- X. ZGODA OSOBY UPRAWNIONEJ DO KONTAKTU NA PRZETWARZANIE DANYCH OSOBOWYCH.
- 8. Wniosek w formie pisemnej, w postaci papierowej wraz z wymaganymi załącznikami należy złożyć w oddziale regionalnym Agencji właściwym ze względu na miejsce realizacji operacji. Za oddział regionalny ARiMR właściwy ze względu na miejsce realizacji operacji uznaje się:
	- a) oddział regionalny ARiMR na obszarze którego realizowana będzie operacja lub większa część operacji (kosztowo), w przypadku gdy operacja będzie realizowana na obszarze więcej niż jednego oddziału regionalnego lub
	- b) oddział regionalny właściwy dla siedziby wnioskodawcy/ lidera konsorcjum.

Wnioskodawca dokonuje wyboru czy wniosek składa do oddziału regionalnego ARiMR określonego w lit. a) czy w lit. b).

Wniosek należy złożyć:

- osobiście przez wnioskodawcę albo
- przez osobę upoważnioną przez wnioskodawcę, albo
- przesyłką rejestrowaną nadaną w placówce pocztowej operatora pocztowego<sup>1</sup> w rozumieniu art. 3 pkt 12 ustawy z dnia 23 listopada 2012 r. – Prawo pocztowe lub w placówce podmiotu zajmującego się doręczaniem korespondencji na terenie Unii Europejskiej.
- 9. Data złożenia wniosku.

W przypadku złożenia wniosku:

- **-** osobiście przez wnioskodawcę albo przez osobę upoważnioną przez wnioskodawcę, złożenie wniosku potwierdzane jest na piśmie; potwierdzenie zawiera datę i godzinę złożenia wniosku i jest opatrzone pieczęcią ARiMR oraz podpisane przez osobę przyjmującą wniosek, **datą złożenia jest data złożenia wniosku w Agencji** (udokumentowana na składanym wniosku);
- **-** przesyłką rejestrowaną nadaną w placówce pocztowej operatora pocztowego w rozumieniu art. 3 pkt 12 ustawy z dnia 23 listopada 2012 r. – Prawo pocztowe lub w placówce podmiotu zajmującego się doręczaniem korespondencji na terenie Unii Europejskiej, **datą złożenia wniosku jest data stempla pocztowego**;
- **-** w inny sposób niż wskazany w lit. a) i b), **za datę złożenia wniosku uznaje się datę wpływu dokumentacji do ARiMR.**
- 10. Do Wniosku o dofinansowanie dołącza się dokumenty potwierdzające dane zawarte we wniosku o dofinansowanie w formie pisemnej, w postaci papierowej, lub ich kopie, które są określone w sekcji VI. ZAŁĄCZNIKI DO WNIOSKU O DOFINANSOWANIE.
- 11. Wniosek jest oceniany przez Agencję, w sposób określony w rozporządzeniu, w zakresie:
	- poprawności sporządzenia i złożenia;
	- zgodności planowanej operacji z celami działania, w ramach którego ma być realizowana operacja;
	- celowości udzielenia pomocy na realizację planowanej operacji.
- 12. Wniosek pozostawia się bez rozpatrzenia, jeżeli:
	- a) nie zawiera adresu albo nazwy, siedziby i adresu wnioskodawcy;
	- b) nie zawiera zestawienia rzeczowo-finansowego operacji (nie wypełnienie sekcji V. ZESTAWIENIE RZECZOWO-FINANSOWE OPERACJI będzie traktowane jako BRAK ZESTAWIENIA) lub kwoty wnioskowanej pomocy (pole 10 sekcji III. OPIS PLANOWANEJ OPERACJI);
	- c) nie jest zgodny z działaniem lub typem operacji, lub zakresem operacji, o których mowa w ogłoszeniu Prezesa Agencji o naborze wniosków o dofinansowanie;
	- d) został złożony w terminie innym niż określony w ogłoszeniu Prezesa Agencji o naborze wniosków o dofinansowanie;
	- e) został złożony w terminie określonym w ogłoszeniu Prezesa Agencji o naborze wniosków o dofinansowanie, ale wpłynął do Agencji po upływie 14 dni od dnia zakończenia terminu składania wniosków o dofinansowanie.

W przypadkach, o których mowa w:

- lit. **b) - e)** Agencja poinformuje wnioskodawcę w formie pisemnej, w postaci papierowej albo elektronicznej za pomocą środków komunikacji elektronicznej w rozumieniu art. 2 pkt 5 ustawy o świadczeniu usług drogą elektroniczną (patrz punkt 13), o pozostawieniu wniosku bez rozpatrzenia wraz z podaniem uzasadnienia;
- lit. **a)** Agencja, po pozostawieniu wniosku bez rozpatrzenia, informację w tym zakresie pozostawi w aktach sprawy.
- 13. Jeśli w instrukcji jest mowa, że Agencja wzywa, informuje lub zawiadamia w postaci elektronicznej za pomocą środków komunikacji elektronicznej w rozumieniu art. 2 pkt 5 ustawy o świadczeniu usług drogą elektroniczną, oznacza to wysłanie wiadomości za pomocą korespondencji e-mailowej.

Podstawową formą korespondencji jest postać papierowa. Termin na dokonanie czynności w sprawie będzie liczony od dnia doręczenia korespondencji w formie pisemnej, w postaci papierowej.

PO RYBY 2014-2020; IW-2.6/3z Strona 4 z 20 <sup>1</sup> Rejestr operatorów pocztowych można znaleźć pod adresem: <https://bip.uke.gov.pl/rop/rejestr-operatorow-pocztowych>

Wysłanie pisma w postaci elektronicznej jest dodatkową formą korespondencji. Wysłanie pisma w postaci elektronicznej będzie mogło nastąpić w przypadku, gdy we wniosku, w polu 4. sekcji II. DANE IDENTYFIKACYJNE WNIOSKODAWCY został wskazany adres e-mail wnioskodawcy / pełnomocnika.

- 14. Rozpatrzenie wniosku o dofinansowanie:
	- 14.1 Na podstawie danych zawartych we wniosku o dofinansowanie Agencja sporządza listę wniosków o dofinansowanie do dalszej oceny w oparciu o kryteria wyboru operacji - na podstawie sumy punktów za poszczególne kryteria wyboru operacji wskazane przez wnioskodawcę we wniosku (kolejność wniosku o dofinansowanie na liście ustala się od operacji, która uzyskała najwyższą liczbę punktów, do operacji, która uzyskała najniższą liczbę punktów; w przypadku operacji o tej samej liczbie punktów, o kolejności wniosku o dofinansowanie na liście decyduje kwota wnioskowanej pomocy, przy czym pierwszeństwo uzyskuje operacja z niższą kwotą wnioskowanej pomocy; w przypadku operacji o tej samej liczbie punktów i o tej samej wysokości kwoty wnioskowanej pomocy pierwszeństwo na liście uzyskuje wniosek o dofinansowanie, który został złożony jako pierwszy).
	- 14.2 Po sporządzeniu listy wniosków o dofinansowanie:
		- Prezes Agencji podaje tę listę do publicznej wiadomości, na stronie internetowej administrowanej przez Agencję;
		- Agencja dokonuje oceny wniosków umieszczonych na tej liście w ramach limitu środków finansowych, do którego może zostać przyznana pomoc w ramach danego naboru wniosków o dofinansowanie; w przypadku wniosków, które nie mieszczą się w limicie środków dla danego naboru, Agencja informuje wnioskodawcę w formie pisemnej, w postaci papierowej, o wstrzymaniu biegu terminu rozpatrywania wniosku.
	- 14.3 W przypadku gdy wniosek o dofinansowanie wymaga uzupełnienia (zawiera braki lub nie dołączono do niego co najmniej jednego z dokumentów określonych w załączniku nr 4 do rozporządzenia) lub wymaga wyjaśnień, wnioskodawcę wzywa się w formie pisemnej, w postaci papierowej albo elektronicznej za pomocą środków komunikacji elektronicznej w rozumieniu art. 2 pkt 5 ustawy o świadczeniu usług drogą elektroniczną (patrz punkt 13), do uzupełnienia wniosku (do usunięcia braków lub złożenia wyjaśnień), w terminie 14 dni od dnia doręczenia wezwania.
	- 14.4 W przypadku gdy wnioskodawca pomimo wezwania, o którym mowa w pkt 14.3, nie uzupełnił wniosku (nie usunął braków lub nie złożył wyjaśnień) w wyznaczonym terminie, Agencja ponownie wzywa wnioskodawcę w formie pisemnej, w postaci papierowej albo elektronicznej za pomocą środków komunikacji elektronicznej w rozumieniu art. 2 pkt 5 ustawy o świadczeniu usług drogą elektroniczną (patrz punkt 13), do uzupełnienia wniosku (do usunięcia braków lub złożenia wyjaśnień), w terminie 14 dni od dnia doręczenia wezwania, chyba że zachodzą niebudzące wątpliwości przesłanki nieprzyznania pomocy.
	- 14.5 W przypadku gdy wnioskodawca pomimo ponownego wezwania, o którym mowa pkt 14.4, nie uzupełnił wniosku (nie usunął braków lub nie złożył wyjaśnień) w wyznaczonym terminie, Agencja odmawia przyznania pomocy. Art. 16 ustawy stosuje się odpowiednio.
	- 14.6 W przypadku wystąpienia we wniosku o dofinansowanie oczywistych omyłek pisarskich lub rachunkowych Agencja może dokonać ich poprawy, informując jednocześnie wnioskodawcę w formie pisemnej, w postaci papierowej, o wprowadzonych zmianach.
	- 14.7 Uzupełnienie wniosku o dofinansowanie (usunięcie braków lub złożenie wyjaśnień) nie może powodować zwiększenia kwoty wnioskowanej pomocy.
	- 14.8 Wezwanie przez Agencję wnioskodawcy do wykonania określonych czynności w toku postępowania w sprawie przyznania pomocy wstrzymuje bieg terminu rozpatrywania wniosku o dofinansowanie do czasu wykonania przez wnioskodawcę tych czynności.
	- 14.9 Jeżeli w trakcie rozpatrywania wniosku o dofinansowanie jest niezbędne uzyskanie dodatkowych wyjaśnień lub opinii lub zajdą nowe okoliczności budzące wątpliwości co do możliwości przyznania pomocy, termin rozpatrzenia wniosku o dofinansowanie wydłuża się o czas niezbędny do uzyskania tych wyjaśnień lub opinii lub wyjaśnienia tych okoliczności, o czym Agencja informuje wnioskodawcę w formie pisemnej, w postaci papierowej albo elektronicznej za pomocą środków komunikacji elektronicznej w rozumieniu art. 2 pkt 5 ustawy o świadczeniu usług drogą elektroniczną (patrz punkt 13).

# 15. W przypadku:

- pozytywnego rozpatrzenia wniosku o dofinansowanie, Agencja niezwłocznie zawiadamia wnioskodawcę w formie pisemnej, w postaci papierowej albo elektronicznej za pomocą środków komunikacji elektronicznej w rozumieniu art. 2 pkt 5 ustawy o świadczeniu usług drogą elektroniczną (patrz punkt 13), o terminie zawarcia umowy o dofinansowanie, który nie może być dłuższy niż 14 dni od dnia otrzymania zawiadomienia;
- gdy wnioskodawca nie stawił się w wyznaczonym przez Agencję terminie w celu zawarcia umowy o dofinansowanie albo odmówił jej podpisania, Agencja odmawia przyznania pomocy, chyba że wnioskodawca podpisał umowę o dofinansowanie w innym terminie uzgodnionym z Agencją, nie dłuższym niż 21 dni od dnia, na który został wyznaczony poprzedni termin zawarcia tej umowy.

W terminach określonych w niniejszym punkcie umowa o dofinansowanie może również zostać zawarta poza siedzibą podmiotu przyznającego pomoc przez odesłanie do Agencji przesyłką rejestrowaną nadaną w placówce pocztowej operatora pocztowego w rozumieniu art. 3 pkt 12 ustawy z dnia 23 listopada 2012 r. – Prawo pocztowe lub w placówce podmiotu zajmującego się doręczaniem korespondencji na terenie Unii Europejskiej, podpisanej przez wnioskodawcę umowy o dofinansowanie. W takim przypadku, dotrzymanie terminu podpisania umowy o dofinansowanie ustalane jest na podstawie daty stempla pocztowego. Po wpłynięciu do Agencji podpisanych przez wnioskodawcę dwóch egzemplarzy umowy o dofinansowanie, zostaną one niezwłocznie podpisane przez pełnomocnika Prezesa ARiMR oraz jeden z egzemplarzy zostanie odesłany do wnioskodawcy przesyłką rejestrowaną. Datą zawarcia umowy o dofinansowanie będzie data podpisania tej umowy przez drugą stronę, w tym przypadku przez ARiMR.

- 16. Strony oraz inne osoby uczestniczące w postępowaniu w sprawach przyznania pomocy finansowej, są obowiązane przedstawiać dowody oraz składać wyjaśnienia co do okoliczności sprawy zgodnie z prawdą i bez zatajania czegokolwiek; ciężar udowodnienia faktu spoczywa na osobie, która z tego faktu wywodzi skutki prawne.
- 17. Do postępowań w sprawach przyznawania pomocy finansowej stosuje się przepisy ustawy z dnia 14 czerwca 1960 r. Kodeks postępowania administracyjnego dotyczące właściwości miejscowej organów, wyłączenia pracowników organu, doręczeń i wezwań, udostępniania akt, a także skarg i wniosków, o ile przepisy ustawy nie stanowią inaczej.
- 18. W przypadku zaistnienia zmian we wniosku o dofinansowanie po jego złożeniu, wnioskodawca powinien niezwłocznie przekazać Agencji na piśmie informacje o zmianach w zakresie danych zawartych we wniosku o dofinansowanie, załączając jednocześnie poprawnie wypełniony wniosek o dofinansowanie z informacją w sekcji I. CEL ZŁOŻENIA WNIOSKU O DOFINANSOWANIE (korekta złożonego wniosku o dofinansowanie) – lista rozwijana.
- 19. Wnioskodawca przekazuje Agencji, w formie pisemnej, w postaci papierowej albo elektronicznej za pomocą środków komunikacji elektronicznej w rozumieniu art. 2 pkt 5 ustawy o świadczeniu usług drogą elektroniczną, informacje o zmianach w zakresie danych zawartych we wniosku o dofinansowanie niezwłocznie po ich zaistnieniu (§ 40 ust. 4 rozporządzenia).

Informacje o zmianach w zakresie danych zawartych we wniosku o dofinansowanie w formie elektronicznej za pomocą środków komunikacji elektronicznej w rozumieniu art. 2 pkt 5 ustawy o świadczeniu usług drogą elektroniczną, należy wysłać na adres poczty elektronicznej odpowiedniego OR oceniającego wniosek, tj.:

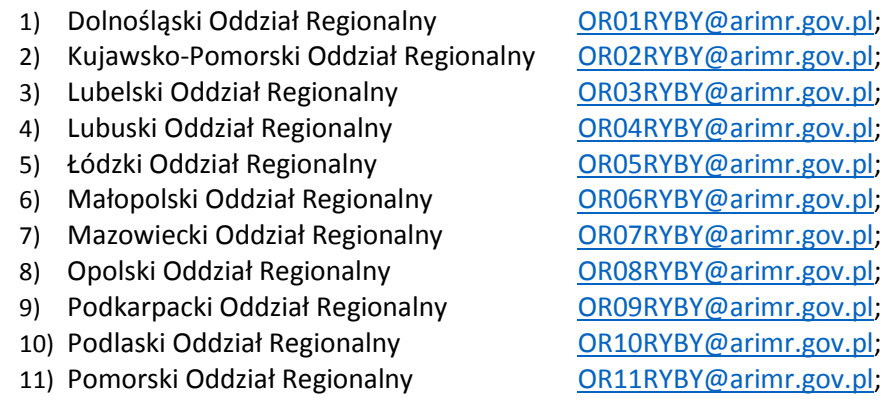

- 12) Śląski Oddział Regionalny [OR12RYBY@arimr.gov.pl;](mailto:OR12RYBY@arimr.gov.pl)
- 13) Świętokrzyski Oddział Regionalny [OR13RYBY@arimr.gov.pl;](mailto:OR13RYBY@arimr.gov.pl)
- 14) Warmińsko-Mazurski Oddział Regionalny [OR14RYBY@arimr.gov.pl;](mailto:OR14RYBY@arimr.gov.pl)

15) Wielkopolski Oddział Regionalny [OR15RYBY@arimr.gov.pl;](mailto:OR15RYBY@arimr.gov.pl)

16) Zachodniopomorski Oddział Regionalny [OR16RYBY@arimr.gov.pl.](mailto:OR16RYBY@arimr.gov.pl)

- 20. Obliczania i oznaczania terminów związanych z wykonywaniem czynności w toku postępowania w sprawie przyznania pomocy i wypłaty środków finansowych z tytułu pomocy dokonuje się zgodnie z przepisami ustawy z dnia 23 kwietnia 1964 r. Kodeks cywilny dotyczącymi terminów:
	- *"Art. 111 § 1. Termin oznaczony w dniach kończy się z upływem ostatniego dnia.*
		- *§ 2. Jeżeli początkiem terminu oznaczonego w dniach jest pewne zdarzenie, nie uwzględnia się przy obliczaniu terminu dnia, w którym to zdarzenie nastąpiło.*
	- *Art. 112. Termin oznaczony w tygodniach, miesiącach lub latach kończy się z upływem dnia, który nazwą lub datą odpowiada początkowemu dniowi terminu, a gdyby takiego dnia w ostatnim miesiącu nie było - w ostatnim dniu tego miesiąca. Jednakże przy obliczaniu wieku osoby fizycznej termin upływa z początkiem ostatniego dnia.*
	- *Art. 115. Jeżeli koniec terminu do wykonania czynności przypada na dzień uznany ustawowo za wolny od pracy lub na sobotę, termin upływa następnego dnia, który nie jest dniem wolnym od pracy ani sobotą."<sup>2</sup>*
- 21. Beneficjenci programów rybackich w ramach Programu Operacyjnego "Rybactwo i Morze" mają obowiązek posiadać numer identyfikacyjny producenta (w ramach ewidencji producentów) zgodnie z ustawą z dnia 18 grudnia 2003 r. o krajowym systemie ewidencji producentów, ewidencji gospodarstw rolnych oraz ewidencji wniosków o przyznanie płatności. Jeżeli wnioskodawca nie posiada nadanego numeru identyfikacyjnego producenta, należy wypełnić i złożyć odpowiedni wniosek o wpis do ewidencji producentów. **Posiadanie numeru identyfikacyjnego producenta jest niezbędne do wypłaty pomocy finansowej.**

Informacje o sposobie uzyskania numeru identyfikacyjnego producenta są dostępne na stronie internetowej ARiMR pod poniższym linkiem:

<https://www.gov.pl/web/arimr/ewidencja-producentow>

Sposób wypełnienia wniosku o wpis do ewidencji producentów został szczegółowo opisany w instrukcji wypełnienia tego wniosku.

Dane identyfikacyjne wnioskodawcy we wniosku o dofinansowanie powinny być aktualne i zgodne z danymi zarejestrowanymi w ewidencji producentów. W przypadku, gdy aktualne dane identyfikacyjne wnioskodawcy podane we wniosku o dofinansowanie są inne niż dane w ewidencji producentów, wnioskodawca powinien niezwłocznie dokonać aktualizacji tych danych. Brak zgodności danych na etapie wypłaty środków finansowych będzie powodował konieczność złożenia wyjaśnień. Przy czym numer rachunku bankowego wskazany do wypłaty środków finansowych może być inny niż zarejestrowany

<sup>2</sup> Powyżej przytoczone przepisy należy interpretować w następujący sposób:

<sup>▪</sup> dzień rozumiany jest jako doba (24 godziny), przy czym każda kolejna rozpoczyna się z upływem północy. Przykładowo, termin dokonania czynności zostanie dotrzymany, jeżeli przed północą ostatniego dnia danego terminu zostanie nadane pismo w polskiej placówce pocztowej operatora wyznaczonego (Poczta Polska),

<sup>▪</sup> termin oznaczony w dniach oblicza się od dnia następującego po dniu, w którym nastąpiło zdarzenie ustalające ten termin lub zobowiązujące do dokonania w danym terminie określonych czynności (np. doręczenie wezwania do uzupełnienia),

<sup>▪</sup> w przypadku terminów dłuższych, oznaczonych w tygodniach, miesiącach lub latach:

<sup>-</sup> początek naliczania terminu rozpoczyna się już w tym samym dniu, w którym nastąpiło konkretne zdarzenie, początkujące termin (np. od dnia zawarcia umowy o dofinansowanie);

<sup>-</sup> zakończenie terminu określonego w tygodniach następuje z końcem dnia, który odpowiada nazwą początkowemu dniowi tego terminu (np. od środy do końca dnia następnej środy); zakończenie terminu określonego w miesiącach lub latach następuje z końcem dnia, który odpowiada datą początkowemu dniowi tego terminu;

<sup>-</sup> jeśli nie jest możliwe zastosowanie ww. reguły obliczania terminu oznaczonego w miesiącach ze względu na brak dnia odpowiadającemu dacie początkowej miesiąca (np. 31 marca przy braku 31 kwietnia), to zakończenie terminu następuje z końcem ostatniego dnia danego miesiąca (np. 1-miesięczny termin zapoczątkowany w dniu 31 marca zakończy się z końcem dnia 30 kwietnia);

<sup>▪</sup> za dni ustawowo wolne od pracy uznaje się: niedziele, 1 stycznia - Nowy Rok, 6 stycznia - Trzech Króli, pierwszy i drugi dzień Wielkiej Nocy, 1 maja - Święto Państwowe, 3 maja - Święto Narodowe Trzeciego Maja, pierwszy dzień Zielonych Świątek, dzień Bożego Ciała, 15 sierpnia - Wniebowzięcie Najświętszej Marii Panny, 1 listopada - Wszystkich Świętych, 11 listopada - Narodowe Święto Niepodległości, 25 i 26 grudnia pierwszy i drugi dzień Bożego Narodzenia;

<sup>▪</sup> przesunięcie terminu na dzień następny po dniu wolnym od pracy lub sobocie dotyczy wyłącznie obliczania zakończenia terminu na wykonanie czynności.

Terminy w toku postępowania o przyznanie pomocy finansowej, są terminami ciągłymi, co oznacza, iż oblicza się je jako kolejne dni kalendarzowe, kolejne miesiące lub lata.

w ewidencji producentów. Niezgodność danych w zakresie numeru rachunku bankowego nie skutkuje odmową przyznania pomocy finansowej.

22. Pomoc nie będzie mogła zostać przyznana wnioskodawcy, w odniesieniu do którego zostanie stwierdzone zaistnienie co najmniej jednej z okoliczności, o których mowa w art. 12 ustawy lub zostanie stwierdzone, że wnioskodawca jest winny nadużycia finansowego w rozumieniu art. 1 Konwencji o ochronie interesów finansowych Wspólnot Europejskich (Dz. U. C 316 z 27.11.1995, s. 49 z późn.zm.) w ramach Europejskiego Funduszu Rybackiego lub Europejskiego Funduszu Morskiego i Rybackiego.

Zgodnie z art. 12 ustawy pomoc nie przysługuje podmiotowi:

- 1) wobec którego został orzeczony prawomocnym wyrokiem sądu zakaz dostępu do środków, o których mowa w art. 5 ust. 3 pkt 1 ustawy z dnia 27 sierpnia 2009 r. o finansach publicznych, zakaz korzystania z dotacji, subwencji lub innych form wsparcia finansowego środkami publicznymi lub zakaz ubiegania się o zamówienia publiczne;
- 2) wobec którego sąd ogłosił upadłość;
- 3) który jest wpisany do:
	- a) rejestru podmiotów wykluczonych, o którym mowa w art. 210 ust. 1 ustawy z dnia 27 sierpnia 2009 r. o finansach publicznych, lub
	- b) rejestru naruszeń, o którym mowa w art. 80 ustawy z dnia 19 grudnia 2014 r. o rybołówstwie morskim, w związku z dopuszczeniem się poważnego naruszenia.
- 23. Dane finansowe podane we wniosku o dofinansowanie należy podać w PLN z dokładnością do dwóch miejsc po przecinku.

Zaokrąglając liczbę do wartości setnych należy zastosować poniższe zasady matematyczne:

- 1) jeśli pierwszą odrzuconą cyfrą jest cyfra z zakresu od 0 do 4, to należy zaokrąglić z niedomiarem;
- 2) natomiast jeśli pierwszą odrzuconą cyfrą jest cyfra z zakresu od 5 do 9, to należy zaokrąglić z nadmiarem.
- 24. W przypadku przyznania pomocy finansowej, beneficjent będzie zobowiązany do złożenia wraz z wnioskiem o płatność dokumentów potwierdzających zachowanie konkurencyjnego trybu wyboru wykonawców poszczególnych zadań ujętych w zestawieniu rzeczowo-finansowym operacji (w przypadku gdy do ich wyboru nie mają zastosowania przepisy o zamówieniach publicznych) zgodnie z Zasadami konkurencyjnego wyboru wykonawców w ramach Programu Operacyjnego "Rybactwo i Morze", opublikowanymi na stronie internetowej administrowanej przez ministra właściwego do spraw rybołówstwa.
- 25. W przypadku wystąpienia następstwa prawnego następca prawny wnioskodawcy/beneficjenta albo nabywca przedsiębiorstwa lub jego części albo gospodarstwa rolnego przeznaczonego do chowu lub hodowli ryb lub innych organizmów wodnych lub jego części, musi spełnić warunki określone w art. 23 ustawy oraz w § 54 albo § 55 rozporządzenia.

# **B. INSTRUKCJA WYPEŁNIANIA POSZCZEGÓLNYCH PUNKTÓW FORMULARZA**

*Potwierdzenie przyjęcia przez ARiMR /pieczęć i podpis osoby przyjmującej/* [POLE WYPEŁNIA PRACOWNIK ARiMR]

*data i godzina przyjęcia* [POLE WYPEŁNIA PRACOWNIK ARiMR] *znak sprawy (wypełnia ARiMR)* [POLE WYPEŁNIA PRACOWNIK ARiMR]

#### **I. CEL ZŁOŻENIA WNIOSKU O DOFINANSOWANIE** [SEKCJA OBOWIĄZKOWA]

Z listy rozwijanej należy wybrać właściwy cel złożenia Wniosku:

- uzyskanie pomocy finansowej lub
- korekta złożonego wniosku o dofinansowanie, lub
- uzyskanie pomocy finansowej przez następcę prawnego, lub
	- wycofanie wniosku o dofinansowanie w całości.

Pole "korekta złożonego wniosku o dofinansowanie" wnioskodawca powinien wybrać, jeżeli dokonuje zmian danych w stosunku do wniosku o dofinansowanie wcześniej już złożonego.

Pole "uzyskanie pomocy finansowej przez następcę prawnego" należy wybrać, jeżeli o przyznanie pomocy finansowej ubiega się następca prawny wnioskodawcy/beneficjenta.

Pole "wycofanie wniosku o dofinansowanie w całości" należy wybrać, gdy wnioskodawca rezygnuje z ubiegania się o pomoc finansową.

#### **II. DANE IDENTYFIKACYJNE WNIOSKODAWCY**

#### **1. Rodzaj wnioskodawcy** [POLE OBOWIĄZKOWE]

Należy wybrać z listy rozwijanej właściwy rodzaj:

- organ publiczny;
- osoba prawna;
- osoba fizyczna;
- osoba fizyczna prowadząca działalność gospodarczą;
- wspólnicy spółki cywilnej;
- spółka osobowa;
- organizacja rybaków;
- organizacje producentów;
- organizacje pozarządowe;
- ośrodek badawczy/Uniwersytet;
- JST (jednostka samorządu terytorialnego);
- mieszany.

Zgodnie z § 30 ust. 3 rozporządzenia podmiotom, o których mowa w § 30 ust. *2* pkt 5 rozporządzenia (tj. stowarzyszenia, fundacje, organizacje pożytku publicznego w rozumieniu [ustawy](https://sip.lex.pl/#/document/17030487?cm=DOCUMENT) z dnia 24 kwietnia 2003 r. o działalności pożytku publicznego i o wolontariacie oraz inne organizacje społeczne i zawodowe, realizujące statutowe zadania w zakresie rybactwa), pomoc przyznaje się, jeżeli podmioty te realizowały swoje statutowe działania w zakresie rybactwa przez okres co najmniej 5 lat przed dniem złożenia wniosku o dofinansowanie.

#### **2. Szczegółowe dane wnioskodawcy/wnioskodawców** [POLE OBOWIĄZKOWE]

#### Pola punktu 2.1:

W polu 2.1.1. Nazwa należy wpisać nazwę **Wnioskodawcy I** (pierwszego) zgodnie z zaświadczeniem właściwego organu administracji, bądź organu założycielskiego. Osoba prawna/jednostka organizacyjna nieposiadająca osobowości prawnej wpisuje pełną, oficjalną nazwę, pod jaką podmiot ubiegający się o przyznanie pomocy został zarejestrowany, zgodnie z wpisem do Krajowego Rejestru Sądowego. Należy zwrócić uwagę na wpisanie występujących w nazwie myślników, cudzysłowów, znaków specjalnych.

W polach 2.1.2. REGON, 2.1.3. Numer NIP, 2.1.4. Numer w Krajowym Rejestrze Sądowym (KRS) należy podać dane jeżeli dotyczą wnioskodawcy, w przeciwnym przypadku należy wstawić kreski lub pozostawić puste pole.

W polu 2.1.5. Numer identyfikacyjny producenta należy wpisać numer identyfikacyjny producenta nadany przez Agencję zgodnie z przepisami ustawy z dnia 18 grudnia 2003 r. o krajowym systemie ewidencji producentów, ewidencji gospodarstw rolnych oraz ewidencji wniosków o przyznanie płatności. Szczegółowe informacje na temat numeru identyfikacyjnego producenta zamieszczone są w pkt 21 części A. ZALECENIA OGÓLNE niniejszej instrukcji.

Adres wnioskodawcy (adres i siedziba) lub adres jednostki organizacyjnej nieposiadającej osobowości prawnej należy podać w polu 2.1.6, które jest polem obowiązkowym.

Pole 2.1.6.14. Nr telefonu komórkowego do powiadomień SMS\* (pole nieobowiązkowe) - należy uzupełnić jeśli wnioskodawca chce otrzymywać powiadomienia SMS wysłane przez ARiMR.

W przypadku osoby fizycznej, podanie numeru telefonu komórkowego do powiadomień SMS, wymagane jest wyrażenie dodatkowej zgody na jego przetwarzanie. W tym celu należy zaznaczyć pole 2 w sekcji VIII. ZGODA NA PRZETWARZANIE DANYCH OSOBOWYCH (dotyczy osób fizycznych) oraz podpisać przedmiotową sekcję.

Dane osób upoważnionych do reprezentowania wnioskodawcy zgodnie ze stanem faktycznym, wynikającym z aktualnych danych Krajowego Rejestru Sądowego lub innych dokumentów regulujących kwestie reprezentowania danego wnioskodawcy należy podać w polu 2.1.7. Dane osób upoważnionych do reprezentowania wnioskodawcy [POLE OBOWIĄZKOWE, O ILE DOTYCZY].

Pola punktu 2.2. **Wnioskodawca II** (drugi) należy wypełnić analogicznie, jak pola pkt 2.1. jeśli dotyczą.

W polu 2.3. **Warunki współpracy podmiotów zostały uregulowane w:** [POLE OBOWIĄZKOWE, O ILE DOTYCZY] - należy podać tytuł i datę zawarcia dokumentu regulującego warunki współpracy podmiotów stanowiących wnioskodawcę zbiorowego, wymienionych w pkt 2. Zgodnie z § 31 ust. 2 rozporządzenia pomoc może być przyznana w formie refundacji poniesionych kosztów kwalifikowalnych w wysokości do 90% tych kosztów pod warunkiem spełnienia łącznie poniższych kryteriów, o których mowa w art. 95 ust. 3 lit. a rozporządzenia nr 508/2014 (wnioskodawca zbiorowy):

- operacja jest w interesie zbiorowym;
- ma zbiorowego beneficjenta;
- projekt ma innowacyjne właściwości, w stosownych przypadkach, na szczeblu lokalnym.

Wszystkie dane należy wypełnić zgodnie ze stanem faktycznym.

**3. Adres do korespondencji (wypełnić, jeśli jest inny niż podany w polu 2.1.6 lub 2.2.6, lub …, lub ustanowiono pełnomocnika; pole obowiązkowe w przypadku wnioskodawcy będącego podmiotem zbiorowym)** [POLE OBOWIĄZKOWE, O ILE DOTYCZY]

Należy podać adres do korespondencji, jeżeli jest inny niż podany w polu 2.1.6 lub 2.2.6, lub …, lub ustanowiono pełnomocnika (jeśli wnioskodawca ustanowił pełnomocnika, należy zawsze wypełniać to pole podając w nim adres pełnomocnika do korespondencji). W przypadku wnioskodawcy zbiorowego pole "Adres do korespondencji" jest POLEM OBOWIĄZKOWYM.

Wszelka korespondencja związana z realizacją operacji będzie przesyłana wyłącznie na wskazany we wniosku adres do korespondencji, za wyjątkiem sytuacji gdy pole to pozostanie niewypełnione, wówczas korespondencja będzie wysyłana na adres siedziby wnioskodawcy podany w polu 2.1.6.

Zatem jeśli wypełniono pole 3. Adres do korespondencji, a nie wypełniono pola 5. Dane pełnomocnika wnioskodawcy należy pamiętać, że korespondencja będzie wysyłana na adres do korespondencji i nazwę wnioskodawcy - powyższe będzie miało miejsce również wtedy, gdy wskazano osobę do kontaktu (osoba do kontaktu nie jest tożsama z pełnomocnikiem, jeśli nie udzielono jej pełnomocnictwa).

**4. Adres poczty elektronicznej do komunikacji w postaci elektronicznej pomiędzy ARiMR a wnioskodawcą/pełnomocnikiem w rozumieniu art. 2 pkt 5 ustawy z dnia 18 lipca 2002 r. o świadczeniu usług drogą elektroniczną (Dz.U. z 2020 r. poz. 344)\*^** [POLE OBOWIĄZKOWE, O ILE DOTYCZY]

Należy wpisać adres poczty elektronicznej wnioskodawcy/pełnomocnika, jeśli wnioskodawca chce dodatkowo otrzymywać korespondencję na adres poczty elektronicznej. W przypadku podania adresu e-mail osoby fizycznej w niniejszym polu, Agencja przesyłać będzie pisma/wezwania wysyłane do wnioskodawcy w formie pisemnej, w postaci papierowej, o ile przepisy rozporządzenia dopuszczają taką możliwość.

W przypadku podania adresu poczty elektronicznej osoby fizycznej do komunikacji w postaci elektronicznej pomiędzy ARiMR a wnioskodawcą/pełnomocnikiem wymagane jest wyrażenie zgody przez wnioskodawcę/pełnomocnika, w tym celu:

- wnioskodawca powinien zaznaczyć pole 1 w sekcji VIII. ZGODA NA PRZETWARZANIE DANYCH OSOBOWYCH (dotyczy osób fizycznych) – przedmiotową sekcję wypełnia i podpisuje wnioskodawca/pełnomocnik;
- pełnomocnik powinien zaznaczyć pole 1 w sekcji X. ZGODA PEŁNOMOCNIKA WNIOSKODAWCY NA PRZETWARZANIE DANYCH OSOBOWYCH – przedmiotową sekcję wypełnia i podpisuje pełnomocnik wnioskodawcy.

# **5. Dane pełnomocnika wnioskodawcy** [POLE OBOWIĄZKOWE, O ILE DOTYCZY]

W imieniu wnioskodawcy może występować pełnomocnik, któremu wnioskodawca udzielił stosownego pełnomocnictwa.

Pełnomocnictwo musi być sporządzone w formie pisemnej oraz określać w swojej treści w sposób niebudzący wątpliwości rodzaj czynności, do których pełnomocnik jest umocowany. Dane dotyczące pełnomocnika powinny być zgodne z dołączonym do wniosku o dofinansowanie pełnomocnictwem. W przypadku:

- ustanowienia pełnomocnictwa ogólnego lub do wykonywania określonych czynności (w tym dotyczącej odbioru korespondencji), cała korespondencja będzie kierowana na adres ustanowionego pełnomocnika wskazany w polu 3. Adres do korespondencji;
- udzielenia pełnomocnictwa kilku pełnomocnikom korespondencja będzie kierowana na adres wyłącznie jednego z nich, wskazany we wniosku w polu 3. Adres do korespondencji;
- podania danych w polu 5.3. Telefon\*^ lub 5.4. E-mail\*^, wymagane jest wyrażenie przez pełnomocnika wnioskodawcy dodatkowej zgody na przetwarzanie jego danych - w tym celu należy zaznaczyć pole 1 w sekcji X. ZGODA PEŁNOMOCNIKA WNIOSKODAWCY NA PRZETWARZANIE DANYCH OSOBOWYCH - przedmiotową sekcję wypełnia i podpisuje pełnomocnik wnioskodawcy;
- podania nr telefonu komórkowego do powiadomień SMS pełnomocnika wnioskodawcy w polu 2.1.6.14, który winien być tożsamy z nr telefonu podanym w polu 5.3. Telefon\*^, wymagane jest wyrażenie przez pełnomocnika wnioskodawcy dodatkowej zgody na przetwarzanie jego danych w tym celu należy zaznaczyć pole 2 w sekcji X. ZGODA PEŁNOMOCNIKA WNIOSKODAWCY NA PRZETWARZANIE DANYCH OSOBOWYCH - sekcję tą wypełnia i podpisuje pełnomocnik wnioskodawcy.

# **6. Dane osoby uprawnionej do kontaktu\*^** [POLE OBOWIĄZKOWE, O ILE DOTYCZY]

Wnioskodawca może wyznaczyć osobę uprawnioną do kontaktu z ARiMR w sprawie obsługi technicznej wniosku i kontaktów roboczych z ARiMR. W związku z powyższym w wydzielonych polach należy wpisać dane osoby uprawnionej do kontaktu (zalecane jest podanie danych służbowych osoby uprawnionej do kontaktu, tj. danych pracownika wnioskodawcy albo pracownika podmiotu zewnętrznego świadczącego, na podstawie umowy zawartej z wnioskodawcą, usługi doradcze w zakresie przygotowania wniosku).

Należy mieć na uwadze, że w przypadku gdy wnioskodawca nie wskaże osoby uprawnionej do kontaktu, informacje o stanie weryfikacji wniosku nie będą udzielane podmiotom trzecim, np. pracownikom firmy wnioskodawcy, konsultantom i innym osobom nieupoważnionym do reprezentowania wnioskodawcy.

W przypadku, gdy dane wskazane w niniejszym polu nie są danymi służbowymi pracownika wnioskodawcy albo pełnomocnika lub osoby upoważnionej, wymagane jest wyrażenie dodatkowej zgody na przetwarzanie danych osoby uprawnionej do kontaktu - w takim przypadku osoba uprawniona do kontaktu powinna zaznaczyć pole w sekcji, wypełnić i podpisać sekcję XI. ZGODA OSOBY UPRAWNIONEJ DO KONTAKTU NA PRZETWARZANIE DANYCH OSOBOWYCH.

**7. Charakterystyka prowadzonej działalności - kod/kody prowadzonej działalności według Polskiej Klasyfikacji Działalności (PKD)** [POLE OBOWIĄZKOWE, O ILE DOTYCZY]

Na podstawie dokumentów rejestrowych podmiotu należy wpisać kod/kody prowadzonej działalności według Polskiej Kwalifikacji Działalności (PKD) oraz przedmiot działalności. Należy mieć na uwadze, że wpisywane kody prowadzonej działalności powinny odzwierciedlać faktycznie prowadzoną działalność.

# **8. Kategoria wielkości przedsiębiorstwa** [POLE OBOWIĄZKOWE]

Pole należy wypełnić, jeśli wnioskodawca jest przedsiębiorstwem.

Należy zaznaczyć właściwe pole (8.1 / 8.2 / 8.3) określające kategorię wielkości przedsiębiorstwa (MŚP) wnioskodawcy, zgodnie z Zaleceniem Komisji 2003/361/WE z dnia 6 maja 2003 r. dotyczącym definicji przedsiębiorstw mikro, małych i średnich oraz wypełnić "Oświadczenie podmiotu ubiegającego się o przyznanie pomocy o wielkości przedsiębiorstwa" stanowiące załącznik do wniosku (formularz udostępniony przez Agencję).

W przypadku gdy wnioskodawca nie należy do kategorii MŚP zaznacza wtedy pole 8.4 i nie jest zobowiązany wówczas do wypełnienia i złożenia "Oświadczenia podmiotu ubiegającego się o przyznanie pomocy o wielkości przedsiębiorstwa".

Przy czym zgodnie z art. 50 ust. 2 rozporządzenia nr 508/2014, wsparcia, o którym mowa w art. 50 ust. 1 lit. a rozporządzenia nr 508/2014, nie udziela się dużym przedsiębiorstwom z sektora akwakultury, chyba że angażują się one w dzielenie się wiedzą z MŚP.

# Dane oznaczone "<sup>A"</sup> usprawnią kontakt ARiMR z wnioskodawcą, co przyśpieszy obsługę wniosku **o dofinansowanie.**

# **III. OPIS PLANOWANEJ OPERACJI** [SEKCJA OBOWIĄZKOWA]

# 1. **Zakres operacji obejmuje rozwój** [POLE OBOWIĄZKOWE]

Pomoc w ramach działania 2.6 "Promowanie kapitału ludzkiego i tworzenie sieci kontaktów" przyznaje się na realizację operacji mających na celu rozwój:

- szkoleń zawodowych,
- nowych umiejętności zawodowych,
- uczenia się przez całe życie.

W polu tym należy wskazać zakres operacji poprzez wstawienie znaku "x" w polu przy odpowiednim punkcie.

# 2. **Tytuł operacji** [POLE OBOWIĄZKOWE]

Należy wpisać tytuł nadany operacji. Tytuł operacji powinien być jednobrzmiący we wszystkich dokumentach, w których jest do niego odwołanie. Tytuł określony w tej pozycji zostanie wpisany do umowy o dofinansowanie.

#### 3. **Cel operacji** [POLE OBOWIĄZKOWE]

Cel operacji musi być zgodny z Programem Operacyjnym "Rybactwo i Morze", w tym przypadku powinien brzmieć: "Rozwój szkoleń zawodowych, nowych umiejętności zawodowych i uczenia się przez całe życie".

# 4. **Opis operacji**

# 4.1.**Szczegółowy (w tym szczegółowy zakres operacji oraz określenie kosztów)** [POLE OBOWIĄZKOWE]

W opisie należy szczegółowo opisać operację, zadania ujęte w zestawieniu rzeczowo-finansowym operacji.

Zadanie to jedna lub kilka pozycji w zestawieniu rzeczowo-finansowym operacji, obejmujących dostawę, robotę lub usługę mającą być przedmiotem nabycia, pochodzącą od jednego dostawcy lub wykonawcy o ściśle określonym przeznaczeniu lub funkcjonalności, przy czym dostawa może obejmować zarówno jeden przedmiot, jak i całą partię, robota może składać się z jednej roboty bądź kilku robót, a usługa może składać się z jednej usługi bądź kilku rodzajów usług.

Opis zadania powinien zawierać m.in:

- a) pozycję zestawienia rzeczowo-finansowego operacji i nazwę zadania;
- b) wyszczególnione elementy składowe zadania, w tym:
	- określenie czy są to koszty limitowane, o których mowa w § 35 oraz § 36 ust. 4 rozporządzenia (jeśli realizacja operacji przewiduje takie koszty),
	- informację o realizacji tych elementów przed złożeniem wniosku o dofinansowanie (jeśli zostały zrealizowane przed złożeniem wniosku o dofinansowanie) ;
- c) rodzaj zakupywanych usług i materiałów (produktów);
- d) opis zadania w aspekcie organizacyjnym i technicznym, zawierający podstawowe parametry/cechy;
- e) sposób wyliczenia (kalkulacji) ceny:
	- podstawą wyliczenia (kalkulacji) ceny są dokumenty potwierdzające planowane koszty operacji, o których mowa w ust. 6 pkt 3 Załącznika nr 4 do rozporządzenia (np. wydruk oferty albo wydruk z cennika, ze strony internetowej potencjalnego wykonawcy),

- podmioty, które są zobowiązane do przeprowadzenia zamówienia publicznego na podstawie przepisów ustawy z dnia 29 stycznia 2004 r. Prawo zamówień publicznych / ustawy z dnia 11 września 2019 r. Prawo zamówień publicznych, w ramach realizacji operacji mogą złożyć dokumenty związane z planowanym lub przeprowadzonym postępowaniem o udzielenie zamówienia publicznego.

Opis powinien umożliwić jednoznaczną identyfikację przedmiotu, czasu i miejsca realizacji zadania oraz źródła cen.

W przypadku uzyskania dokumentów na podstawie których dokonano wyceny w walucie innej niż PLN planowane koszty, należy przeliczyć na PLN zgodnie z kursem sprzedaży tej waluty przez Narodowy Bank Polski (NBP) z dnia wystawienia/uzyskania dokumentów. Jeżeli NBP nie publikuje dla danej waluty kursów sprzedaży, do przeliczeń należy zastosować kursy średnie NBP z dnia wystawienia/uzyskania dokumentów.

W przypadku, gdy na etapie ubiegania się o dofinansowanie dokonano już zakupu na podstawie faktur wystawionych w walutach obcych, jako koszt kwalifikowalny należy wskazać wartość **wydatku** wynikającego z danej faktury (nie kosztu księgowego), tj. wartość waluty obcej (np. EURO) przeliczonej na PLN po kursach zapłat, po których został rozliczony wydatek i zaksięgowany w księgach rachunkowych zgodnie z polityką rachunkowości przedsiębiorstwa wraz z krótkim opisem sposobu wyceny wydatków wyrażonych w walutach obcych. Jednocześnie należy przedstawić oświadczenie, że przedstawiony sposób wyceny wydatku w walutach obcych jest zgodny z prowadzoną w przedsiębiorstwie polityką rachunkowości.

Zgodnie z § 1 ust. 3 pkt 4 rozporządzenia pomoc finansową przyznaje się na realizację operacji, która spełnia wymagania określone w przepisach mających zastosowanie do inwestycji realizowanych w ramach operacji. W związku z powyższym w szczegółowym opisie planowanej operacji, wnioskodawca powinien wskazać czy powyższy warunek jest spełniony poprzez oświadczenie w tej części wniosku, że operacja spełnia wymagania określone przepisami mającymi zastosowanie do inwestycji realizowanych w ramach operacji.

Opis operacji powinien zawierać również szczegółowe uzasadnienie wyboru poszczególnych kryteriów wyboru operacji.

# 4.2.**Skrócony** [POLE OBOWIĄZKOWE]

Należy w skrócie zawrzeć opis operacji.

5. **Wskaźnik realizacji celu operacji** [POLE NIEOBOWIĄZKOWE]

Liczba przeszkolonych osób - należy podać łączną liczbę osób, które wezmą udział w szkoleniach; wartością początkową dla operacji jest wartość "0".

#### 6. **Dane monitoringowe - rodzaj nauczania** [POLE OBOWIĄZKOWE]

W polu tym zostały wymienione wszystkie możliwe rodzaje nauczania w ramach przedmiotowego działania. Kolumna "główny" jest polem obowiązkowym. W tej kolumnie wnioskodawca wybiera tylko jeden rodzaj nauczania, natomiast kolumna "dodatkowy" jest polem nieobowiązkowym. W tej kolumnie wnioskodawca ma możliwość wybrania więcej niż jednego dodatkowego rodzaju nauczania. Jako "główny" rodzaj nauczania należy wybrać ten rodzaj, który generuje największą wartość kosztów kwalifikowalnych.

#### 7. **Miejsce realizacji operacji** [POLE OBOWIĄZKOWE]

Należy wskazać wszystkie miejsca realizacji operacji, pod którymi operacja będzie realizowana. W przypadku gdy realizacja operacji będzie w więcej niż w jednym miejscu, należy powielić pola zgodnie z zasadą określona w pkt 6 części A. ZALECENIA OGÓLNE.

8. **Data rozpoczęcia realizacji operacji (miesiąc / rok)** [POLE OBOWIĄZKOWE] Należy podać datę rozpoczęcia realizacji operacji w układzie miesiąc/rok.

# 9. **Data zakończenia realizacji operacji (miesiąc / rok)** [POLE OBOWIĄZKOWE]

Należy podać datę zakończenia realizacji operacji w układzie: miesiąc/rok. Dla operacji wieloetapowych datą zakończenia realizacji operacji będzie data zakończenia realizacji ostatniego etapu.

Ponadto należy mieć na uwadze, że zgodnie z art. 65 ust. 6 rozporządzenia nr 1303/2013 operacje nie mogą zostać wybrane do dofinansowania jeśli zostały one fizycznie ukończone lub w pełni zrealizowane przed przedłożeniem wniosku, niezależnie od tego czy wszystkie powiązane płatności zostały dokonane przez beneficjenta.

# 10. **Wnioskowana kwota pomocy (w zł)** [POLE OBOWIĄZKOWE]

Wnioskowana kwota pomocy stanowi sumę kosztów kwalifikowalnych operacji pomnożoną przez wnioskowany poziom refundacji kosztów kwalifikowalnych.

Wnioskowaną kwotę pomocy w złotych należy podać z dokładnością do dwóch miejsc po przecinku, zaokrąglając ją zgodnie z zasadami przedstawionymi w pkt 23 części A. ZALECENIA OGÓLNE. Zaokrąglając liczbę do dwóch miejsc po przecinku należy pamiętać, że wnioskowana kwota pomocy nie może przekroczyć iloczynu kosztów kwalifikowalnych i wnioskowanego poziomu refundacji kosztów kwalifikowalnych.

W polach od 10.1. do 10.4. należy wpisać wnioskowaną kwotę właściwą dla danego etapu. W polu 10.5. należy podać sumę kwot dla poszczególnych etapów - kwota wnioskowana dla całej operacji.

W polu 10.6 należy odznaczyć wnioskowany poziom refundacji kosztów kwalifikowalnych dofinansowania.

Poziom refundacji kosztów kwalifikowalnych - zgodnie z § 31 ust. 1 rozporządzenia pomoc na realizację operacji w ramach działania "Promowanie kapitału ludzkiego i tworzenie sieci kontaktów" przyznaje się w formie refundacji poniesionych kosztów kwalifikowalnych w wysokości do 50% tych kosztów, a w przypadku gdy operacja jest realizowana przez podmiotzbiorowy (zbiorowego beneficjenta), pomoc przyznaje się w wysokości do 90% kosztów kwalifikowalnych, zgodnie z art. 95 ust. 3 lit. a rozporządzenia nr 508/2014. W przypadku gdy operacja jest realizowana przez podmiot, który nie jest mikro-, małym lub średnim przedsiębiorstwem w rozumieniu zalecenia Komisji 2003/361/WE, pomoc przyznaje się w wysokości do 30% kosztów kwalifikowalnych (wnioskodawca informację o kategorii wielkości swego przedsiębiorstwa przedstawia w polu 8 sekcji II. DANE IDENTYFIKACYJNE WNIOSKODAWCY).

# 11. **Wnioskowana kwota zaliczki (w zł)** [POLE NIEOBOWIĄZKOWE]

Należy podać jednorazową kwotę wnioskowanej zaliczki lub kwoty transz zaliczki. W polu "suma" należy wpisać sumę, tj. powtórzyć kwotę jednorazowej zaliczki lub sumę poszczególnych transz zaliczki.

Zgodnie z rozporządzaniem zaliczkowym jednorazowa kwota wypłacanej zaliczki albo transzy zaliczki nie może przekroczyć kwoty stanowiącej 30% kwoty dofinansowania określonej w umowie o dofinansowanie, chyba że umowa o dofinansowanie przewiduje złożenie wniosku o płatność w terminie nie dłuższym niż 90 dni od dnia otrzymania przez beneficjenta tej zaliczki lub transzy zaliczki. W związku z powyższym, w przypadku, gdy jednorazowa kwota zaliczki albo transzy zaliczki przekroczy kwotę stanowiącą 30% kwoty dofinansowania określonej w umowie o dofinansowania, wówczas beneficjent zobowiązany jest do złożenia wniosku o płatność w terminie nie dłuższym niż 90 dni od dnia otrzymania tej zaliczki lub transzy zaliczki.

W przypadku gdy pozostała do rozliczenia kwota dotychczas wypłaconej zaliczki przekracza 60% kwoty dofinansowania określonej w umowie o dofinansowanie, termin złożenia wniosku o płatność nie może być dłuższy niż 90 dni od dnia otrzymania zaliczki lub tej transzy zaliczki, po wypłaceniu której wysokość dotychczas otrzymanej kwoty zaliczki przekroczyła 60% kwoty dofinansowania.

W związku z powyższym wnioskodawca powinien odpowiednio zaplanować terminy realizacji operacji (pole 9. Data zakończenia realizacji operacji (miesiąc / rok) oraz terminy w sekcji V. ZESTAWIENIE RZECZOWO-FINANSOWE OPERACJI). Przykładowo, w przypadku, gdy wnioskodawca wystąpi o przyznanie pierwszej transzy zaliczki w kwocie przekraczającej 30% kwoty dofinansowania, wówczas powinien uwzględnić, że wniosek o płatność rozliczający zaliczkę zobowiązany jest złożyć w terminie nie dłuższym niż 90 dni od dnia otrzymania tej transzy zaliczki, co będzie miało wpływ na datę zakończenia operacji. W związku z powyższym termin zakończenia etapu operacji, w ramach którego będzie rozliczona powyższa zaliczka, nie może być późniejszy niż 90 dni od dnia otrzymania tej transzy zaliczki.

- 12. **Należna kwota pomocy (w zł)** [POLA WYPEŁNIA PRACOWNIK ARiMR]
- 13. **Należna całkowita kwota zaliczki (w zł)** [POLE WYPEŁNIA PRACOWNIK ARiMR]
- 14. **Źródła finansowania operacji (w zł)** [POLA WYPEŁNIA PRACOWNIK ARiMR]
- 15. **Promocja operacji - działania informacyjne i promocyjne, proporcjonalne do rozmiaru operacji** [POLE OBOWIĄZKOWE]

W polu 15.1 należy zaznaczyć pole TAK, jeśli operacja dotyczy działań w zakresie infrastruktury i/lub prac budowlanych. W takim przypadku wnioskodawca, w ramach działań informacyjnych powinien w szczególności umieścić tablicę informacyjną, o minimalnym formacie A3, w miejscu realizacji operacji. Logotypy i informacje muszą być czytelne. Jeżeli tablica jest położona w znacznej odległości od miejsca, gdzie

mogą znajdować się odbiorcy, to jej powierzchnia powinna być odpowiednio większa, tak aby wszyscy mogli łatwo zapoznać się z jej treścią. W przypadku projektów związanych ze znacznymi inwestycjami infrastrukturalnymi i pracami budowlanymi rekomendowane jest, aby powierzchnia tablicy nie była mniejsza niż 3 m<sup>2</sup>. Jeżeli operacja nie dotyczy działań w zakresie infrastruktury i/lub prac budowlanych w pkt 15.1 należy zaznaczyć pole ND (nie dotyczy).

W polu 15.2 Proponowane działania informacyjne i promocyjne dla operacji, należy podać zamierzone działania komunikacyjne, proporcjonalne do rozmiaru operacji, mające na celu informowanie ogółu społeczeństwa o celach operacji i wsparciu unijnym dla operacji.

Wnioskodawca korzystający z unijnego wsparcia ma obowiązek informować i promować realizowaną operację .

Szczegółowe informacje na temat promocji operacji dostępne są na stronie internetowej urzędu obsługującego ministra właściwego do spraw rybołówstwa:

<https://www.gov.pl/web/rolnictwo/informacja-i-promocja-po-ryby-2014-2020>

Należy również pamiętać, że zgodnie zapisami § 6 pkt 12 wzoru umowy o dofinansowanie w ramach działania 2.6 "Promowanie kapitału ludzkiego i tworzenie sieci kontaktów", o których mowa w art. 50 rozporządzenia nr 508/2014, beneficjent zobowiązuje się do prowadzenia w trakcie realizacji operacji działań informacyjnopromocyjnych, informujących o celu realizowanej operacji oraz finansowaniu jej z Europejskiego Funduszu Morskiego i Rybackiego, zgodnie z Księgą wizualizacji znaku Programu Operacyjnego "Rybactwo i Morze" opublikowaną na stronie internetowej administrowanej przez ministra właściwego do spraw rybołówstwa, a w przypadku operacji, w której całkowite wsparcie publiczne przekracza 500 tys. euro, w okresie realizacji operacji oraz przez okres 5 lat od dnia złożenia wniosku o płatność końcową.

# **IV. KRYTERIA WYBORU OPERACJI** [SEKCJA OBOWIĄZKOWA]

#### **UWAGA !**

Informacje podane w tej sekcji będą podstawą do sporządzenia listy wniosków o dofinansowanie, o której mowa w § 43 ust. 1 rozporządzenia. W związku z powyższym należy zwrócić **szczególną uwagę** podczas wypełniania tej sekcji, gdyż zgodnie z § 45 ust. 3 rozporządzenia aktualizacja listy rankingowej jest dokonywana wyłącznie w przypadku, gdy z nowych danych wynika, że wniosek o dofinansowanie powinien znajdować się na dalszej pozycji na liście niż pierwotnie ustalona.

Kryteria wyboru operacji do dofinansowania zostały określone w pkt VIII załącznika nr 3 do rozporządzenia. O znaczeniu kryteriów wyboru operacji szerzej pisano w pkt 14.1 części A. ZALECENIA OGÓLNE tej instrukcji. Odznaczenie pola obok danego kryterium spowoduje wyświetlenie się odpowiedniej dla tego kryterium liczby punktów w polu "liczba punków" (zgodnie z pkt VIII załącznika nr 3 do rozporządzenia). Punkty są przyznawane za następujące kryteria:

- 1. Wnioskodawca jest jednostką (maksymalnie 35 pkt):
- 1.1. realizującą statutowo zadania z zakresu rozwoju rybactwa śródlądowego przez okres dłuższy niż 10 lat przed dniem złożenia wniosku o dofinansowanie - 35 pkt;
- 1.2. realizującą statutowo zadania z zakresu rozwoju rybactwa śródlądowego przez okres od 7 do 10 lat przed dniem złożenia wniosku o dofinansowanie - 25 pkt;
- 1.3. realizującą statutowo zadania z zakresu rozwoju rybactwa śródlądowego przez okres od 5 do 7 lat przed dniem złożenia wniosku o dofinansowanie - 15 pkt.
- 2. Wnioskodawca posiada doświadczenie w zakresie organizacji szkoleń lub konferencji w obszarze rybactwa śródlądowego (maksymalnie 35 pkt):
- 2.1. przez okres dłuższy niż 10 lat przed dniem złożenia wniosku o dofinansowanie 35 pkt;
- 2.2. przez okres dłuższy niż 7 do 10 lat przed dniem złożenia wniosku o dofinansowanie 25 pkt;
- 2.3. przez okres od 5 do 7 lat przed dniem złożenia wniosku o dofinansowanie 15 pkt.
- 3. Dostęp do rozpowszechnianych informacji (maksymalnie 30 pkt):
- 3.1. operacja przewiduje udział co najmniej 150 osób w ramach jednego szkolenia lub konferencji 30 pkt;
- 3.2. operacja przewiduje udział od 100 do 149 osób w ramach jednego szkolenia lub konferencji 25 pkt;

3.3. operacja przewiduje udział od 50 do 99 osób w ramach jednego szkolenia lub konferencji - 20 pkt.

W polu 4. Suma uzyskanych punktów wyświetli się automatycznie.

W polach 1.4, 2.4, 3.4 należy szczegółowo uzasadnić wybrane kryterium.

W przypadku operacji realizowanych przez beneficjenta zbiorowego, kryteria wyboru operacji do dofinansowania dotyczące stażu w realizacji zadań z zakresu rozwoju rybactwa śródlądowego oraz doświadczenia w organizacji szkoleń lub konferencji w obszarze rybactwa śródlądowego będą weryfikowane jedynie w odniesieniu do tego współwnioskodawcy, który podpisał i złożył wniosek. Współwnioskodawca, który podpisał i złożył w ramach danego naboru jeden wniosek, zgodnie z § 39 ust. 1 pkt 2 rozporządzenia nie powinien składać kolejnych wniosków - na kolejne wnioski zostanie udzielona odmowa przyznania pomocy - § 39 ust. 3 rozporządzenia.

#### **V. ZESTAWIENIE RZECZOWO-FINANSOWE OPERACJI [SEKCJA OBOWIĄZKOWA]**

W zestawieniu rzeczowo-finansowym operacji należy wyszczególnić zakres planowanych do realizacji robót, dostaw i usług wraz z określeniem mierników rzeczowych w podziale na zadania. Należy mieć na uwadze, że zadanie jest to ujęta jako odrębna pozycja w zestawieniu rzeczowo-finansowym operacji: dostawa od jednego dostawcy określonej ilości przedmiotu lub wyspecyfikowanej grupy przedmiotów o ściśle określonym przeznaczeniu lub funkcjonalności, usługa mogąca składać się z jednej usługi bądź kilku rodzajów usług o tym samym przeznaczeniu.

W tym miejscu przypominamy, że w części wniosku o dofinansowanie *Opisu operacji* s*zczegółowy* (pole 4.1 sekcji III. OPIS OPERACJI) scharakteryzowano zadania w aspekcie organizacyjnym i technicznym, zawarto podstawowe parametry/cechy. W związku z tym zakres zadań definiowanych w Zestawieniu rzeczowofinansowym operacji powinien być zbieżny z zadaniami opisanymi w *Opisie operacji szczegółowym*. W przypadku przyznania pomocy, Agencja będzie weryfikowała wykonanie zakresu rzeczowego opierając się na zapisach Zestawienia rzeczowo-finansowego operacji oraz *Szczegółowego opisu operacji.*

Wypełnienie Zestawienia rzeczowo-finansowego operacji:

- 1. Wszystkie koszty ujęte w zestawieniu należy podać z dokładnością do dwóch miejsc po przecinku, zaokrąglając zgodnie z zasadami przedstawionymi w pkt 23 części A. ZALECENIA OGÓLNE.
- 2. Należy podać daty rozpoczęcia i zakończenia poszczególnych etapów operacji w układzie: miesiąc / rok. Daty rozpoczęcia pierwszego i zakończenia ostatniego realizowanego etapu operacji powinny być zgodne odpowiednio z datami wpisanymi w polach 8 i 9 sekcji III. OPIS PLANOWANEJ OPERACJI.

Dla operacji:

- jednoetapowych datą rozpoczęcia realizacji operacji jest data rozpoczęcia realizacji etapu I, a datą zakończenia realizacji operacji będzie data zakończenia realizacji etapu I,
- wieloetapowych datą rozpoczęcia realizacji operacji jest data rozpoczęcia realizacji etapu I, a datą zakończenia realizacji operacji będzie data zakończenia realizacji ostatniego etapu,
- w przypadku realizacji operacji w etapach, pierwszy wniosek o płatność pośrednią składa się nie później niż w terminie 24 miesięcy od dnia zawarcia umowy o dofinansowanie zgodnie z terminem określonym w umowie o dofinansowanie.

Data zakończenia poszczególnych etapów operacji, w przypadku gdy wnioskodawca ubiega się zaliczkę: Przy ustalaniu planowanej daty zakończenia poszczególnych etapów operacji należy wziąć pod uwagę, obowiązek złożenia wniosku o płatność rozliczającego zaliczkę/transzę zaliczki **w terminie nie dłuższym niż 90 dni** od dnia otrzymania przez beneficjenta tej zaliczki lub transzy zaliczki, w przypadku gdy kwota jednorazowej zaliczki/transzy zaliczki przekroczy kwotę 30% kwoty dofinansowania określonej w umowie o dofinansowanie (§ 3 ust. 3 rozporządzenia zaliczkowego).

Ponadto w przypadku, gdy pozostała do rozliczenia kwota dotychczas wypłaconej zaliczki przekroczy 60% kwoty dofinansowania, termin złożenia wniosku o płatność **nie może być dłuższy niż 90 dni** od dnia otrzymania zaliczki lub transzy zaliczki, po wypłaceniu której wysokość dotychczas otrzymanej kwoty zaliczki przekroczyła 60% kwoty dofinansowania (§ 8 ust. 2 rozporządzenia zaliczkowego).

- 3. W kolumnie 2 należy określić zakres rzeczowy elementów (zadań) składających się na realizację operacji.
- 4. W kolumnie 3 i 4 należy określić mierniki rzeczowe dla elementów (zadań) wyszczególnionych w kolumnie 2.
- 5. W kolumnie 5 należy podać wartość całkowitych kosztów operacji (z VAT) elementów (zadań) wyszczególnionych w kolumnie 2. Wartości wpisane w kolumnie 5 stanowią sumę wartości wpisanych w kolumnach 6 i 7.
- 6. W kolumnie 6 należy podać wartość całkowitych kosztów kwalifikowalnych.

# **UWAGA!**

W przypadku **gdy podatek VAT jest kosztem kwalifikowalnym**, ostatnią pozycją w kolumnie 2 w danym etapie realizacji operacji, powinien być podatek VAT wyszczególniony dla każdego z elementów składowych zakresu rzeczowego, np. "VAT dla pozycji 1, 2, ..., n". Wartość podatku VAT należy wpisać w kolumnie 6, natomiast w kolumnach 5 i 7 należy wstawić "zera". Podatek od towarów i usług (VAT) może zostać zaliczony do kosztów kwalifikowalnych, na zasadach określonych w art. 69 ust. 3 lit. c rozporządzenia nr 1303/2013, zgodnie z którym, tylko podatek

którego **nie można odzyskać** na mocy prawodawstwa krajowego VAT, można uznać za kwalifikowalny.

- 7. W kolumnie 7 należy podać wartość kosztów niekwalifikowalnych, w tym podatku VAT, gdy jest on kosztem niekwalifikowalnym.
- 8. Pod każdym etapem należy wpisać sumy dla danego etapu oraz na końcu Zestawienia rzeczowofinansowego operacji sumę dla całej operacji.
- 9. W przypadku braku wolnych wierszy do wpisywania kolejnych zadań należy tabelę uzupełnić o brakującą liczbę wierszy (patrz punkt 6. części A. ZALECENIA OGÓLNE). Dopuszczalne jest w Zestawieniu rzeczowofinansowym operacji usunięcie wierszy zbędnych (nie wypełnionych).

W przypadku uzyskania dokumentów na podstawie których dokonano wyceny w walucie innej niż PLN planowane koszty, należy przeliczyć na PLN zgodnie z kursem sprzedaży tej waluty przez Narodowy Bank Polski (NBP) z dnia wystawienia/uzyskania dokumentów. Jeżeli NBP nie publikuje dla danej waluty kursów sprzedaży, do przeliczeń należy zastosować kursy średnie z dnia NBP z wystawienia/uzyskania dokumentów. W przypadku, gdy na etapie ubiegania się o dofinansowanie dokonano już zakupu wyposażenia na podstawie faktur wystawionych w walutach obcych, jako koszt kwalifikowalny należy wskazać wartość **wydatku** wynikającego z danej faktury (nie kosztu księgowego), tj. wartość waluty obcej (np. EURO) przeliczonej na PLN po kursach zapłat, po których został rozliczony wydatek i zaksięgowany w księgach rachunkowych zgodnie z polityką rachunkowości przedsiębiorstwa wraz z krótkim opisem sposobu wyceny wydatków wyrażonych w walutach obcych. Jednocześnie należy przedstawić oświadczenie, że przedstawiony sposób wyceny wydatku w walutach obcych jest zgodny z prowadzoną w przedsiębiorstwie polityką rachunkowości.

# **VI. ZAŁĄCZNIKI DO WNIOSKU O DOFINANSOWANIE** [SEKCJA OBOWIĄZKOWA]

Do wniosku należy załączyć odpowiednie dla specyfiki operacji załączniki wymienione w niniejszej sekcji oraz dodatkowo można załączyć inne dokumenty pomocne przy ocenie wniosku.

W tej sekcji należy odznaczyć, które z wymienionych we wniosku dokumentów zostały dołączone do wniosku poprzez wstawienie znaku "X" (z listy rozwijanej) w kolumnie TAK lub jeśli dany dokument nie zostanie załączony wstawienie znaku "X" (z listy rozwijanej) w kolumnie ND (nie dotyczy). W przypadku postawienia znacznika w kolumnie TAK należy wpisać załączoną liczbę dokumentów.

W dalszej części sekcji należy dopisać inne dokumenty załączone do wniosku, niż wymienione wcześniej.

Do Wniosku o dofinansowanie dołącza się dokumenty potwierdzające dane zawarte we wniosku o dofinansowanie w formie pisemnej, w postaci papierowej, lub ich kopie, które są określone w sekcji VI. ZAŁĄCZNIKI DO WNIOSKU O DOFINANSOWANIE.

W przypadku:

- dostarczenia oryginałów dokumentów, pracownik kancelaryjny oddziału regionalnego ARiMR sporządza ich kopie, poświadcza je za zgodność z oryginałem i oddaje oryginały dokumentów wnioskodawcy;
- dokumentów sporządzonych w języku obcym należy dołączyć wykonane przez tłumacza przysięgłego tłumaczenie danego dokumentu na język polski (nie dotyczy faktur i dokumentów księgowych sporządzonych w języku angielskim);
- przesłania wniosku wraz z załącznikami drogą pocztową, dokumenty załączone do wniosku w formie oryginałów zostaną dołączone do akt sprawy. Oryginały dokumentów mogą zostać zwrócone

wnioskodawcy na jego prośbę. W takim przypadku pracownik ARiMR sporządza ich kopie, poświadcza je za zgodność z oryginałem i oddaje oryginały dokumentów wnioskodawcy lub odsyła oryginały załączonych dokumentów listem poleconym;

- gdy wnioskodawca dostarcza dodatkowe dokumenty niezbędne do rozpatrzenia wniosku, w części Inne dokumenty potwierdzające dane zawarte we wniosku o dofinansowanie należy wpisać nazwy poszczególnych dokumentów.

#### **Pełnomocnictwo**

W przypadku, gdy wnioskodawca ustanowił pełnomocnika, do wniosku należy dołączyć oryginał albo kopię pełnomocnictwa.

Pełnomocnictwo musi być sporządzone w formie pisemnej, w postaci papierowej oraz określać w swojej treści w sposób niebudzący wątpliwości rodzaj czynności, do których pełnomocnik wnioskodawcy jest umocowany;

#### **Oświadczenie o wielkości przedsiębiorstwa**

Dokument powinien być złożony na wzorze formularza udostępnionego przez ARiMR. Formularz został wprowadzony *Zarządzeniem Prezesa ARiMR w sprawie wprowadzenia wzoru formularza Oświadczenia podmiotu ubiegającego się o przyznanie pomocy o wielkości przedsiębiorstwa.*

Do dodatkowych dokumentów można zaliczyć dokumenty potwierdzające status prawny wnioskodawcy, dane osób do reprezentowania wnioskodawcy i inne dokumenty pomocne przy ocenie wniosku.

Ponadto, jeżeli wnioskodawca w przedkładanych załącznikach do wniosku o dofinansowanie powołuje się na inne dokumenty, to powinien dołączyć je do wniosku (w takim przypadku ARiMR również może wezwać do przedłożenia tych dokumentów).

W polu "Liczba załączników razem:" należy wskazać liczbę wszystkich dołączanych do wniosku dokumentów.

#### **UWAGA!**

Szczegółowy program szkolenia i harmonogram realizacji operacji, powinien zawierać m.in. nastepujące informacie:

- a. tytuł lub nazwę (konferencji, szkolenia, seminariów, staży, wyjazdów studyjnych, spotkań lub kampanii informacyjnych itp.),
- b. termin rozpoczęcia i zakończenia operacji (konferencji, szkolenia, seminariów, staży, wyjazdów studyjnych, spotkań lub kampanii informacyjnych itp.),
- c. miejsce realizacji operacji (dokładny adres),
- d. formy i metody realizacji operacji (konferencji, szkolenia, seminariów, staży, wyjazdów studyjnych, spotkań lub kampanii informacyjnych itp.),
- e. zakres programowy operacji (konferencji, szkolenia, seminariów, staży, wyjazdów studyjnych, spotkań lub kampanii informacyjnych itp.),
- f. planowaną liczbę uczestników lub odbiorców szkolenia,
- g. planowane materiały szkoleniowe, środki dydaktyczne, promocyjne stosowane w zależności od specyfiki operacji,
- h. wykaz wykładowców/ekspertów uczestniczących w szkoleniu,
- i. zasady zakwaterowania i wyżywienia uczestników szkolenia, seminariów, targów, itp.

W przypadku realizacji cyklu konferencji, szkoleń, seminariów, staży, wyjazdów studyjnych, spotkań lub kampanii informacyjnych itp. szczegółowy program szkolenia należy przedstawić oddzielnie dla każdej konferencji, szkolenia, seminaria, staży, wyjazdów studyjnych, spotkań lub kampanii informacyjnych itp. wchodzącego w skład tego cyklu.

UWAGA! Wnioskodawca zobowiązany jest do informowania oddziału regionalnego ARiMR o zmianach dotyczących szczegółowego programu szkolenia, w tym terminów rozpoczęcia i zakończenia oraz miejsca realizacji konferencji, szkoleń, seminariów, staży, wyjazdów studyjnych, spotkań lub kampanii informacyjnych itp. oraz aktualizacji informacji w tym zakresie. **O ewentualnych zmianach dotyczących szczegółowego programu szkolenia należy poinformować oddział regionalny ARiMR nie później niż na 14 dni przed datą rozpoczęcia konferencji, szkoleń, seminariów, staży, wyjazdów studyjnych, spotkań lub kampanii informacyjnych itp.**

# **VII. KLAUZULA INFORMACYJNA W ZAKRESIE PRZETWARZANIA DANYCH OSOBOWYCH dotyczy osób fizycznych** [SEKCJA OBOWIĄZKOWA, O ILE DOTYCZY]

Należy zapoznać się z informacją o zakresie przetwarzania danych osobowych (dotyczy osób fizycznych).

#### **VIII. ZGODA NA PRZETWARZANIE DANYCH OSOBOWYCH (dotyczy osób fizycznych)**  [SEKCJA OBOWIAZKOWA, O ILE DOTYCZY]

Niniejsza sekcja zawiera dwie zgody, które należy zaznaczyć znakiem "X" jeśli dotyczą wnioskodawcy. Przy zgodzie nr 1 należy zaznaczyć znak "X" w przypadku, gdy wnioskodawca podał we wniosku dane oznaczone jako "dane nieobowiązkowe".

Przy zgodzie nr 2 należy zaznaczyć znak "X", jeśli wnioskodawca podał we wniosku daną nieobowiązkową w postaci numeru telefonu komórkowego do powiadomień SMS (pole 2.1.6.14, pole 2.2.6.14 i … w sekcji II. DANE IDENTYFIKACYJNE WNIOSKODAWCY).

Należy zapoznać się z treścią każdej ze zgód dotyczących przetwarzania danych osobowych oraz podpisać się w polu: "podpis wnioskodawcy / pełnomocnika" i opieczętować (o ile wnioskodawca lub pełnomocnik dysponują pieczątką) oraz wypełnić pole "data (dzień-miesiąc-rok)".

#### **IX. OŚWIADCZENIE WOBEC ARIMR O WYPEŁNIENIU OBOWIĄZKU INFORMACYJNEGO WOBEC INNYCH OSÓB FIZYCZNYCH** [SEKCJA OBOWIĄZKOWA, O ILE DOTYCZY]

Niniejsza sekcja zawiera oświadczenie wnioskodawcy lub osób upoważnionych do reprezentowania wnioskodawcy lub pełnomocnika wnioskodawcy o wypełnieniu obowiązku informacyjnego ARiMR wobec osób fizycznych, których dane zostaną przekazane za pośrednictwem wnioskodawcy we wniosku o dofinansowanie oraz dokumentach potwierdzających dane zawarte we wniosku. Pozyskiwanie danych przez ARiMR odbywa się w tym przypadku bez udziału ww. osób fizycznych (źródłem pozyskania danych jest wnioskodawca a nie osoba, której dane dotyczą). W związku z powyższym, na ARiMR, jako administratorze danych, spoczywa z tego tytułu obowiązek informacyjny wynikający z art. 14 rozporządzenia Parlamentu Europejskiego i Rady (UE) 2016/679 z dnia 27 kwietnia 2016 r. w sprawie ochrony osób fizycznych w związku z przetwarzaniem danych osobowych i w sprawie swobodnego przepływu takich danych oraz uchylenia dyrektywy 95/46/WE (ogólne rozporządzenie o ochronie danych) (Dz. Urz. UE L 119 z 04.05.2016, str. 1; Dz. Urz. UE L 127 z 23.05.2018, str. 2 oraz Dz. Urz. UE L 74 z 04.03.2021, str. 35).

Przed podpisaniem przedmiotowego oświadczenia należy zapoznać się z jego treścią.

Podpisanie tej sekcji jest dobrowolne, a wnioskodawca, który złoży wobec ARiMR przedmiotowe oświadczenie, a więc zobowiąże się do wypełnienia obowiązku informacyjnego ARiMR wobec innych osób fizycznych, winien w tym celu posłużyć się wzorem "Klauzuli informacyjnej dotyczącej przetwarzania przez *Agencję Restrukturyzacji i Modernizacji Rolnictwa danych osobowych osób fizycznych, które zostaną przekazane przez wnioskodawcę"* (zamieszczonej w pliku Excel razem ze wzorem wniosku o dofinansowanie)*.* Niniejsza klauzula nie jest załącznikiem do wniosku o dofinansowanie w rozumieniu rozporządzenia.

W przypadku, gdy wnioskodawca nie przekazuje danych osobowych innych niż bezpośrednio jego dotyczących lub zachodzi wyłączenie stosowania obowiązku informacyjnego, stosownie do art. 13 ust. 4 lub art. 14 ust. 5 rozporządzenia Parlamentu Europejskiego i Rady (UE) 2016/679 z dnia 27 kwietnia 2016 r. w sprawie ochrony osób fizycznych w związku z przetwarzaniem danych osobowych i w sprawie swobodnego przepływu takich danych oraz uchylenia dyrektywy 95/46/WE (ogólne rozporządzenie o ochronie danych), treści oświadczenia wnioskodawca nie składa.

# **X. ZGODA PEŁNOMOCNIKA WNIOSKODAWCY NA PRZETWARZANIE DANYCH OSOBOWYCH**  [SEKCJA OBOWIĄZKOWA, O ILE DOTYCZY]

Niniejsza sekcja zawiera oświadczenie pełnomocnika wnioskodawcy - zgodę na przetwarzanie danych osobowych. Jest to sekcja obowiązkowa o ile dotyczy, tj. jeżeli został ustanowiony pełnomocnik oraz uzupełniono numer telefonu pełnomocnika w polu 5.3. Telefon\*^ lub/i adres e-mail w polu 5.4. E-mail\*^ w sekcji II. DANE IDENTYFIKACYJNE WNIOSKODAWCY należy zaznaczyć pkt 1 zgody lub/i podano numer telefonu komórkowego pełnomocnika w sekcji II w polu 2.1.6.14. *Nr telefonu komórkowego do powiadomień*  *SMS*\* należy zaznaczyć pkt 2 zgody. Po dokładnym zapoznaniu się z opisanymi zgodami na przetwarzanie danych osobowych pełnomocnik wnioskodawcy powinien zaznaczyć znakiem "X" pole przy odpowiedniej zgodzie/zgodach (bądź nie zaznaczać, jeżeli nie wyraża zgody) w miejscach wyznaczonych wpisać datę oraz złożyć czytelny podpis.

Podanie "danych nieobowiązkowych" jest dobrowolne, a ich niepodanie nie wpływa na proces przyjęcia i rozpatrzenia wniosku o dofinansowanie w ramach Programu Operacyjnego "Rybactwo i Morze" w ramach Priorytetu 2 - Wspieranie akwakultury zrównoważonej środowiskowo, zasobooszczędnej, innowacyjnej, konkurencyjnej i opartej na wiedzy, zawartego w Programie Operacyjnym "Rybactwo i Morze". Niepodanie tych danych uniemożliwi jedynie realizację celu wskazanego w treści powyższej zgody. Zgodę można wycofać w dowolnym momencie, poprzez przesłanie "oświadczenia o wycofaniu zgody" na adres korespondencyjny administratora danych, z dopiskiem "Ochrona danych osobowych" lub na adres e-mail: iod@arimr.gov.pl. Wycofanie zgody nie wpływa na zgodność z prawem przetwarzania, którego dokonano na podstawie zgody przed jej wycofaniem.

W przypadku wskazania we wniosku więcej niż jednego pełnomocnika wnioskodawcy – każdy z nich powinien wyrazić zgodę na przetwarzanie danych osobowych, w tym celu należy powielić niniejszą sekcję.

# **XI. ZGODA OSOBY UPRAWNIONEJ DO KONTAKTU NA PRZETWARZANIE DANYCH OSOBOWYCH**  [SEKCJA OBOWIĄZKOWA, O ILE DOTYCZY]

Niniejsza sekcja zawiera oświadczenie osoby uprawnionej do kontaktu przez wnioskodawcę – zgodę na przetwarzanie danych osobowych. Jest to sekcja obowiązkowa o ile dotyczy, tj. jeżeli została wskazana we wniosku osoba uprawniona do kontaktu. Po dokładnym zapoznaniu z opisanymi zgodami na przetwarzanie danych osobowych osoba uprawniona do kontaktu powinna zaznaczyć znakiem "X" (bądź nie zaznaczać, jeżeli nie wyraża zgody) w miejscu wyznaczonym wpisać datę oraz złożyć czytelny podpis.

Podanie "danych nieobowiązkowych" jest dobrowolne, a ich niepodanie nie wpływa na proces przyjęcia i rozpatrzenia wniosku o dofinansowanie w ramach Programu Operacyjnego "Rybactwo i Morze" w ramach Priorytetu 2 - Wspieranie akwakultury zrównoważonej środowiskowo, zasobooszczędnej, innowacyjnej, konkurencyjnej i opartej na wiedzy, zawartego w Programie Operacyjnym "Rybactwo i Morze". Niepodanie tych danych uniemożliwi jedynie realizację celu wskazanego w treści powyższej zgody. Zgodę można wycofać w dowolnym momencie, poprzez przesłanie "oświadczenia o wycofaniu zgody" na adres korespondencyjny administratora danych, z dopiskiem "Ochrona danych osobowych" lub na adres e-mail: iod@arimr.gov.pl. Wycofanie zgody nie wpływa na zgodność z prawem przetwarzania, którego dokonano na podstawie zgody przed jej wycofaniem.

# **XII. OŚWIADCZENIA** [SEKCJA OBOWIĄZKOWA]

Przed podpisaniem wniosku (sekcja XII) należy zapoznać się z informacjami zawartymi m.in. w niniejszej instrukcji, a także zapoznać się z zasadami przyznawania pomocy finansowej określonymi w przepisach regulujących warunki przyznania pomocy dla operacji realizowanych w zakresie działania 2.6 "Promowanie kapitału ludzkiego i tworzenie sieci kontaktów", o którym mowa w art. 50 rozporządzenia nr 508/2014 w ramach Priorytetu 2 – Wspieranie akwakultury zrównoważonej środowiskowo, zasobooszczędnej, innowacyjnej, konkurencyjnej i opartej na wiedzy, zawartego w Programie Operacyjnym "Rybactwo i Morze". **Informacje zawarte we wniosku oraz jego załącznikach powinny być prawdziwe i zgodne ze stanem prawnym i faktycznym. Skutki składania fałszywych oświadczeń wynikają z art. 297 § 1 ustawy z dnia 6 czerwca 1997 r. Kodeks karny.**

Po zapoznaniu się z treścią oświadczeń, należy podpisać się w polu: *"podpis wnioskodawcy / podpisy osób upoważnionych do reprezentowania wnioskodawcy / pełnomocnika"* i opieczętować (o ile wnioskodawca dysponuje pieczątką) oraz wypełnić pole *"data (dzień-miesiąc-rok)"*. Podpis/podpisy powinien złożyć wnioskodawca lub osoba/osoby upoważniona/upoważnione do reprezentowania wnioskodawcy lub pełnomocnik.